# **Henvisninger og fodnoter (revideret marts 2024)**

En litteraturhenvisning kan se ud på flere måder. Følgende eksempler er typiske måder at lave det på:

**Eksempel 1:** Henvisning midt i et afsnit i **parentes**: "...der sker dermed biologiske processer i det neurale netværk i hjernen (Jensen 2024). Således kan flere aspekter bringes i spil for at forstå..."

**Eksempel 2:** Placering af henvisning som **fodnote** med følgende rækkefølge 1) efternavn 2) årstal 3) sidetal, hvis kendt. 1) Jensen (2024): 217 2) Larsen (2009): 218-220 3) Blomholt (1998)

Eksemplerne uddybes i det følgende.

## Indholdsfortegnelse

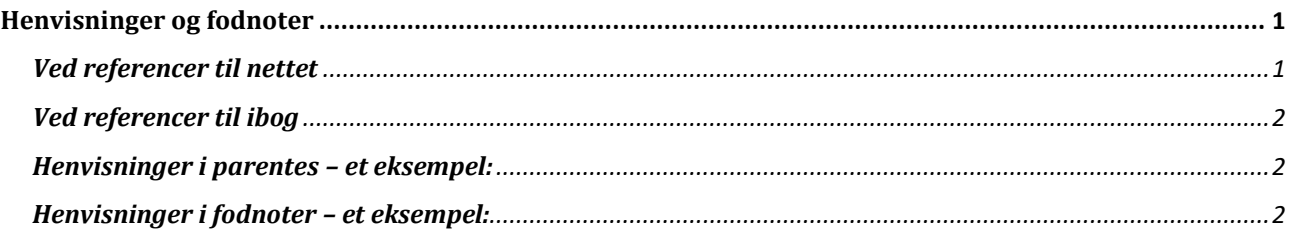

## <span id="page-0-0"></span>**Henvisninger og fodnoter**

Når du skal lave en skriftlig aflevering, er du afhængig af materiale om det emne, du har valgt at skrive om. Noget af den viden, du videregiver i din opgave, vil du have fra andre – fra bøger, fra nettet, fra andre kilder - og af din opgavebesvarelse skal det fremgå, hvorfra du har din viden. Det gælder selvfølgelig også, når du direkte citerer fra noget materiale (se "Citater" under Formalia). En henvisning er altså en information, der gør det muligt for en læser at finde frem til det materiale, du har brugt.

Det kan variere fra fag til fag om gængs praksis for rene litteraturreferencer sker

- med henvisninger i parentes i brødteksten
- eller ved hjælp af fodnoter

Du skal helst henvise på samme måde hele vejen igennem din besvarelse. Spørg eventuelt din faglærer, hvad der er bedst at gøre i det pågældende fag.

Fordi du i litteraturlisten (se denne) anfører alle relevante oplysninger, skal du i dine henvisninger til det anvendte materiale i opgaven blot nævne forfatterefternavn, år og sidetal (eller det, der svarer hertil, når det drejer sig om spillefilm, billeder etc. Ved spillefilm anføres således minuttal). Således kan læseren selv finde de mere præcise oplysninger i litteraturlisten.

<span id="page-0-1"></span>**VED REFERENCER TIL NETTET** anføres om muligt ligeledes forfatterefternavn og år. Hvis der ikke er en tydelig forfatter, skal du anføre afsenderen (fx DR) og år. Hvis der ikke er et tydeligt år, angiver du besøgsåret – altså det samme år, som du anfører i litteraturlisten (se evt. under Skriveportalens "Litteraturliste", hvis du er i tvivl). Fremgår året ikke, og kender man dateringen for teksten, skal man selvfølgelig skrive dette. Det ser pænest ud, hvis det konkrete link ikke optræder i fodnoten.

**Eksempel 1:** Videbech (2024) **Eksempel 2:** DR (2022)

<span id="page-1-0"></span>**VED REFERENCER TIL IBOG** anføres dog forfatter- eller redaktørefternavn, år og side-eller afsnitsid i fodnoten, hvis det er muligt.

Du skal sørge for at skrive henvisningen på en måde, der er så dækkende, som det nu er muligt. Det vigtigste er, at læseren kan finde frem til det materiale du har brugt f.eks. fra internettet, samt at man kan finde ud af, hvilken fodnote der hører til hvilken kilde i litteraturlisten.

**Eksempel:** Jensen (2024):<https://bioaktivator.systime.dk/?id=475>

Som du kan se af nederste eksempel, kan man både bruge fodnoterne til henvisninger og til uddybende forklaringer, der ikke passer ind i selve opgaven. Hold dog igen med sidstnævnte, da det kan give en noget afbrudt læseoplevelse.

### <span id="page-1-1"></span>**HENVISNINGER I PARENTES – ET EKSEMPEL:**

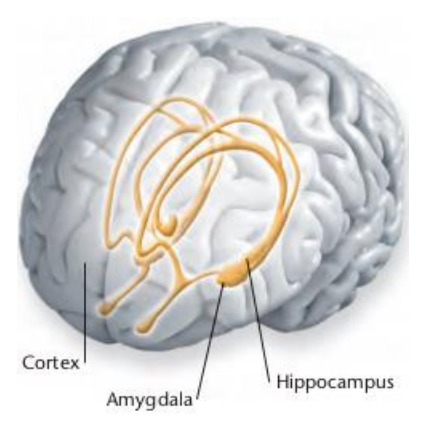

FIGUR 1: HUKOMMELSESOMRÅDER I HJERNEN (BIDSTRUP 2006, 27)

#### *Den biologiske lagring*

Når information lagres, sker det hovedsageligt i de områder i hjernen der ligger under cortex, altså i hippocampus og amygdala, som er en del af det limbiske system, jf. *figur 1*. Der sker dermed en masse biologiske processer i det neurale netværk i hjernen (Jensen 2024).

 Når noget huskes i korttidshukommelsen, sker der ingen permanente ændringer i neuronerne såsom større synapser eller flere nervetråde, men derimod stiger udskillelsen og mængden af transmitterstoffet glutamat samt en vækst i mængden af receptorerne og deres følsomhed (Videbech 2024). Det er denne proces der gør at man kan huske noget i kortere tid, for når der f.eks. ikke er mere transmitterstof til at igangsætte aktionspotentialer, glemmer vi det vi skulle huske, hvis det ikke er nået at blive konsolideret.

Som du kan se ovenfor, er det tilstrækkeligt blot at angive forfatterens efternavn og værkets årstal i henvisningen. Hvis der er tale om et citat eller en figur, så angiv også sidetal, hvis det er muligt.

#### <span id="page-1-2"></span>**HENVISNINGER I FODNOTER – ET EKSEMPEL:**

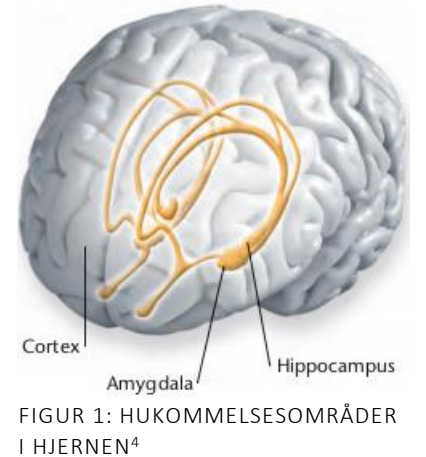

#### *Den biologiske Lagring*

Når information lagres, sker det hovedsageligt i de områder i hjernen der ligger under cortex, altså i hippocampus og amygdala, som er en del af det limbiske system, jf. *figur 1*. Der sker dermed en masse biologiske processer i det neurale netværk i hjernen.<sup>1</sup>

 Når noget huskes i korttidshukommelsen, sker der ingen permanente ændringer i neuronerne såsom større synapser eller flere nervetråde, men derimod stiger udskillelsen og mængden af transmitterstoffet glutamat samt en vækst i mængden af receptorerne og deres følsomhed.<sup>2</sup> Det er denne proces der gør at man kan huske noget i kortere tid, for når der f.eks. ikke er mere transmitterstof til at igangsætte aktionspotentialer, glemmer vi det vi skulle huske, hvis det ikke er nået at blive konsolideret.<sup>3</sup>

<sup>&</sup>lt;sup>1</sup> Jensen (2024): <https://bioaktivator.systime.dk/?id=475>

<sup>2</sup> Videbech (2024)

<sup>3</sup> Jørgensen og Frederiksen har i øvrigt også skrevet en artikel om dette, hvor de har undersøgt bla bla bla…

<sup>4</sup> Bidstrup (2006): 27

Således ser materialerne ud i **litteraturlisten**:

Bidstrup, Bodil Blem m.fl. (2006): *Fysiologibogen – den levende krop*, Nucleus.

Jensen, Gunnar S. (red.) (2024): *BioAktivator*, Systime, (ibog). <https://bioaktivator.systime.dk/?id=475> (besøgt 3/3 2024)

Videbech, Poul: "Hjernens netværk", (besøgt 3/3 2024): <https://netdoktor.dk/sygdomme/fakta/hjernensnetvaerk.htm>